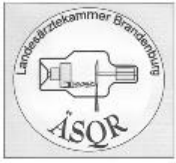

# **Arbeitsanweisung kn. Hemithorax ap / pa / schräg im Liegen**

## **Indikation**

Pathologie im klin. angegebenen Bereich, Fraktur bzw. sekund. Hinweise wie Erguss, Hämatothorax, Folgeverletzung, tumoröse Veränderungen

## **Patientenvorbereitung**

Pat. Oberkörper frei machen, Schmuck, EKG-Elektroden entfernen sowie Haar nach oben binden lassen

## **Kontraindikationen**

Abklärung von Kontraindikationen

## **Untersuchungsablauf**

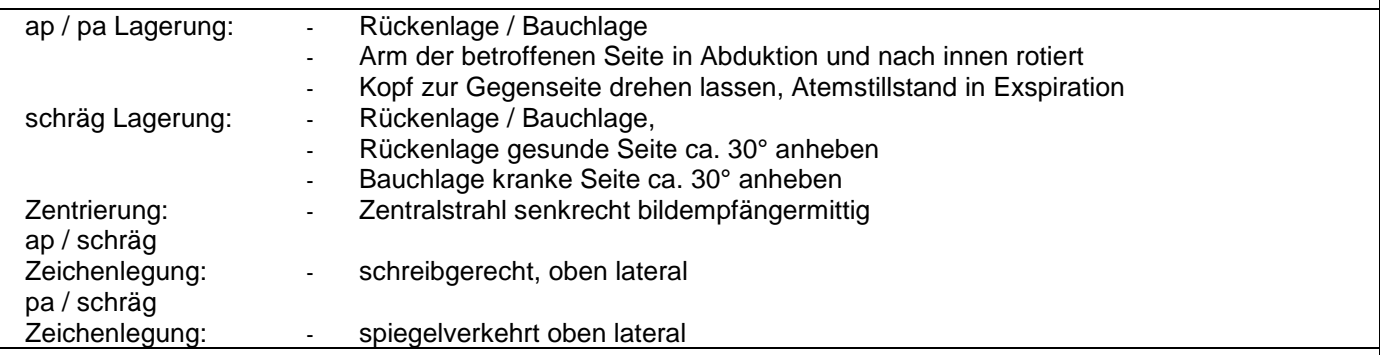

#### **Strahlenschutz**

Einblendung auf klinisch angegebenen Bereich, mind. Hautgrenze, Mammaabdeckung der gesunden Seite bei jungen weiblichen Pat.

#### **technische Einstellparameter / diagnostische Referenzwerte**

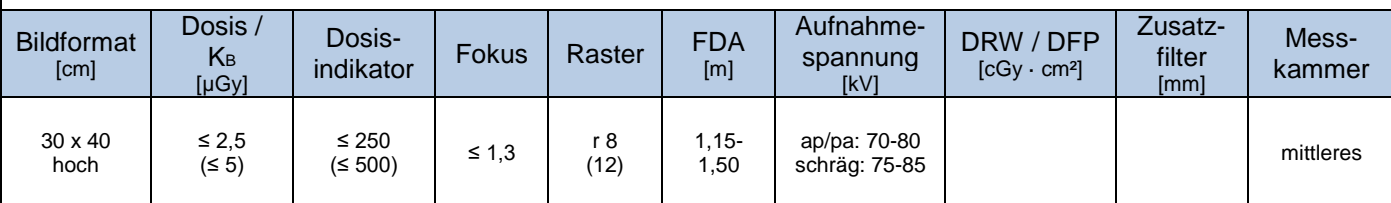

#### **Pädiatrische Besonderheiten - freie Belichtung gewichtsadaptiert bis 6. Lebensjahr**

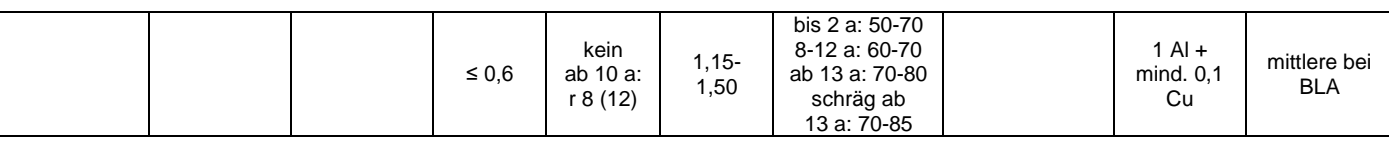

Strahlenschutzmittel caudal des Feldes, Schilddrüsenschutz

#### **Einstellkriterien**

- 1. vollständige und mittige Abbildung des klinisch relevanten Bereiches
- 2. Rippenstruktur muss erkennbar sein
- 3. visuell scharfe, überlagerungsfreie Darstellung der gelenknahen Knochenkonturen, Gelenkflächen frei einsehbar

## **mögliche Fehler / Komplikationen**

falsche Lagerung, Zentrierung und Parameterwahl